Bedienungsanleitung **4-Q-EC Servoverstärker 70 VDC** Ausgabe Oktober 1999

**maxon motor ag** Brünigstrasse 220 CH-6072 Sachseln Tel: +41/41-666 15 00 Fax: +41/41-666 16 50

## Inhaltsverzeichnis

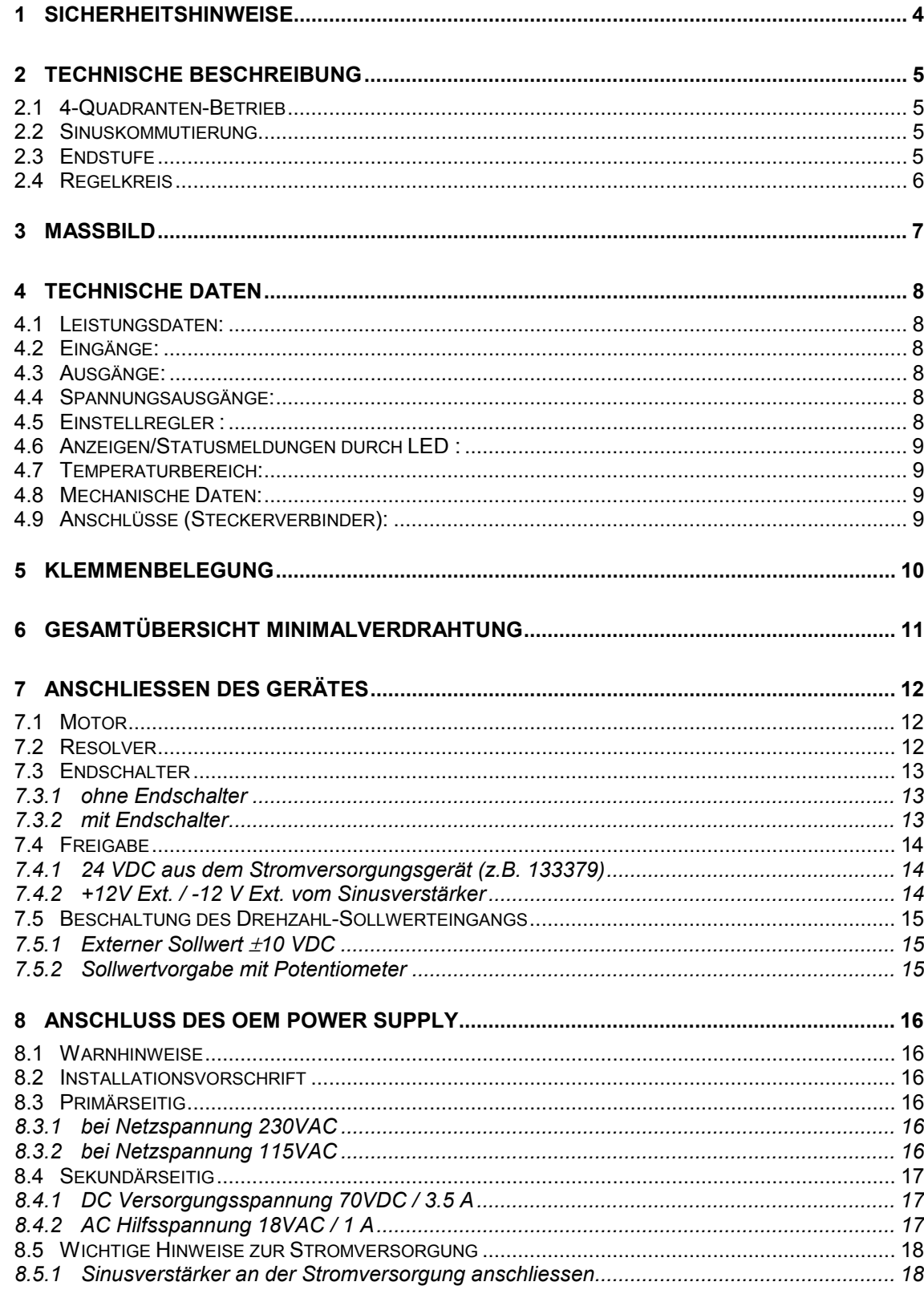

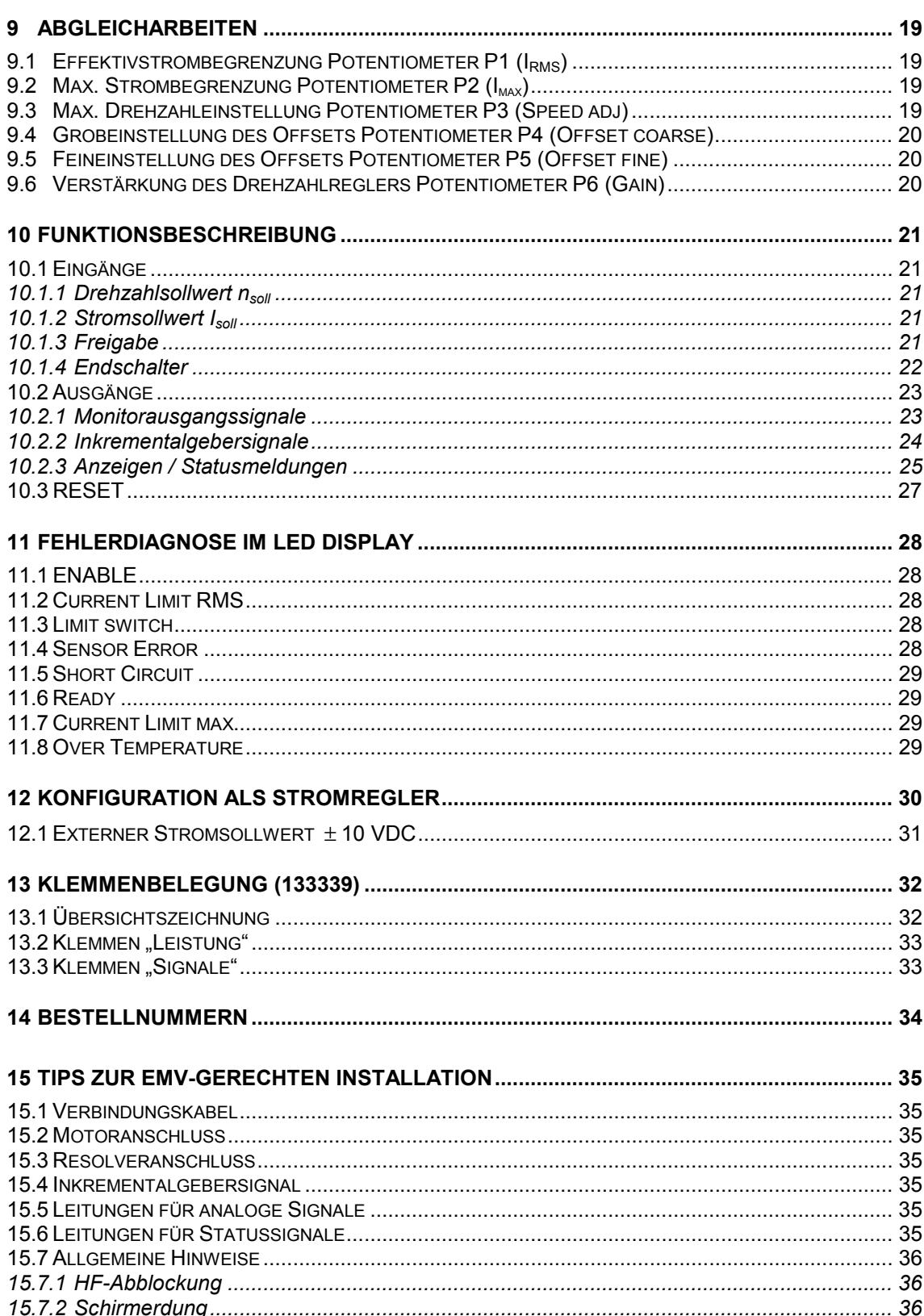

# **1 Sicherheitshinweise**

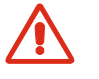

#### **Fachpersonal**

Die Installation und Inbetriebnahme darf nur von geeignet ausgebildetem Fachpersonal vorgenommen werden.

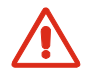

#### **Gesetzliche Vorschriften**

Der Anwender muss sicherstellen, daß der Servoverstärker und die dazugehörigen Komponenten nach den örtlichen gesetzlichen Vorschriften montiert und angeschlossen werden.

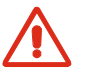

#### **Last abkoppeln**

Für eine Erstinbetriebnahme soll der Motor grundsätzlich freilaufend, also mit abgekoppelter Last betrieben werden.

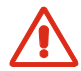

#### **Zusätzliche Sicherheitseinrichtungen**

Elektronische Geräte sind nicht grundsätzlich ausfallsicher. Maschinen und Anlagen sind deshalb mit geräteunabhängigen Überwachungs- und Sicherheitseinrichtungen zu versehen. Es muss sichergestellt sein, dass nach Ausfall der Geräte, bei Fehlbedienung, bei Ausfall der Regel- und Steuereinheit, bei Kabelbruch usw. der Antrieb bzw. die gesamte Anlage in einen sicheren Betriebszustand geführt wird.

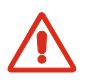

#### **Reparaturen**

Reparaturen dürfen nur von autorisierten Stellen oder beim Hersteller durchgeführt werden. Durch unbefugtes Öffnen und unsachgemässe Reparaturen können erhebliche Gefahren für den Benutzer entstehen.

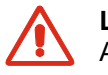

#### **Lebensgefahr**

Achten Sie darauf, dass während der Installation des Sinusverstärkers alle betroffenen Anlagenteile stromlos sind! Nach dem Einschalten keine spannungsführenden Teile berühren!

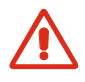

#### **Elektrostatisch gefährdete Bauelemente (EGB)**

# **2 Technische Beschreibung**

### **2.1 4-Quadranten-Betrieb**

Der maxon electronic commutation control Servoverstärker ist ein getakteter 4-Quadranten-Verstärker. Das heisst: geregelter Betrieb beim Antreiben und beim Bremsen in beiden Drehrichtungen.

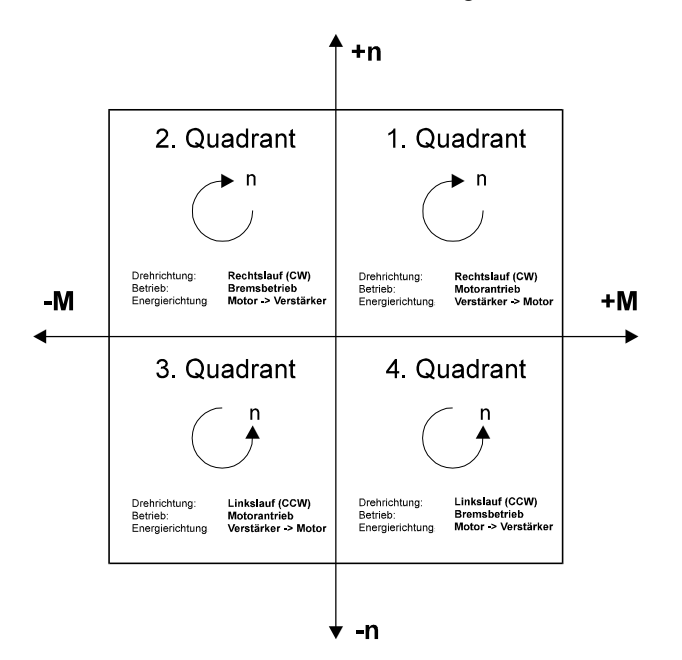

### **2.2 Sinuskommutierung**

Der Servoverstärker steuert bürstenlose Servomotoren nach dem Prinzip der Sinuskommutierung an. Die Ströme in den 3 Motorenwicklungen werden gemäss einer Sinusfunktion des Drehwinkels eingeprägt. Diese Technik bietet die Voraussetzung für ein sehr gleichmässiges Drehmoment, das durch die Winkelstellung des Motors kaum beeinflusst wird. Für das Istwertsignal wird ein Resolver benötigt.

## **2.3 Endstufe**

In der Leistungsendstufe werden mit Hilfe einer sechspulsigen PWM-MOSFET-Brücke (Taktfrequenz 20kHz) die drei sinusförmigen Phasenströme erzeugt. Dabei können, je nach Konfiguartion, Motorenströme bis zu maximal 20 A geliefert werden.

### **2.4 Regelkreis**

Der Sinusverstärker ist als Kaskadenregler aufgebaut. Dem eigentlichen Drehzahl-Regler ist eine schnelle Stromregelung untergeordnet.

Der Sinusverstärker kann als Drehzahlregler (Standardausführung) oder nur als Stromregler betrieben werden (siehe unter Kapitel Stromregler).

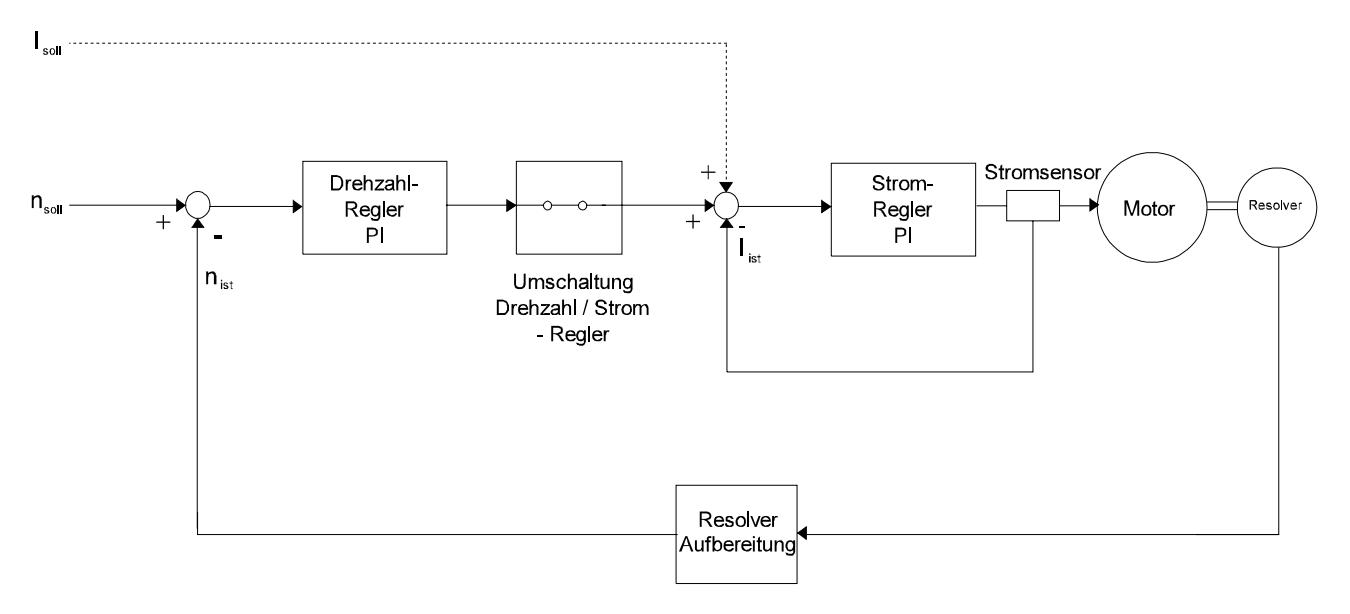

Die Parameter der beiden PI-Regler sind für jeden Sinusverstärkertypen durch das Konfigurationsmodul bereits optimal ausgelegt, somit entfallen für den Anwender komplizierte Abgleicharbeiten.

# **3 Massbild**

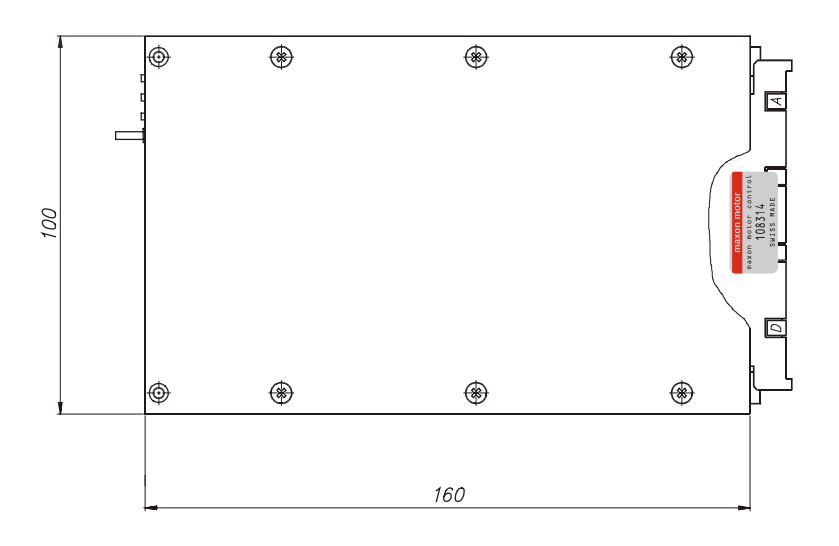

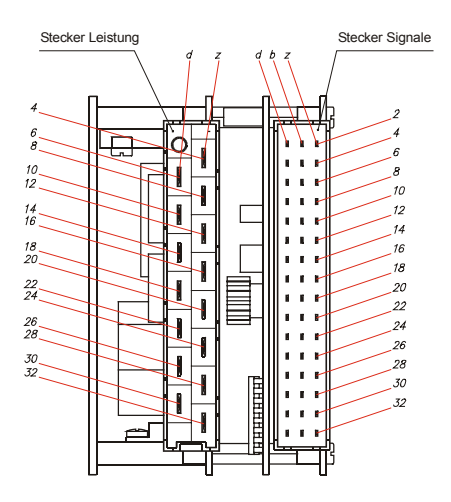

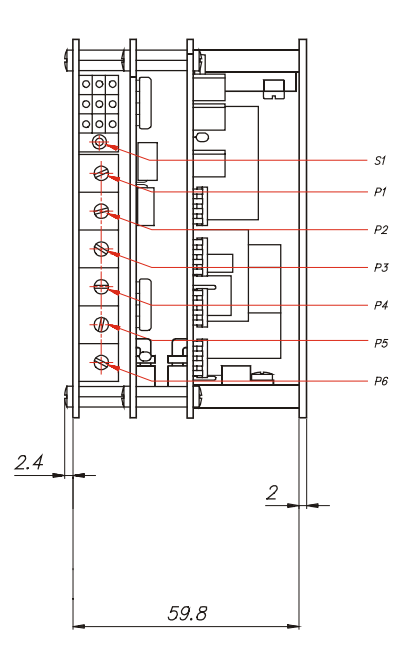

## **4 Technische Daten**

#### **4.1 Leistungsdaten:**

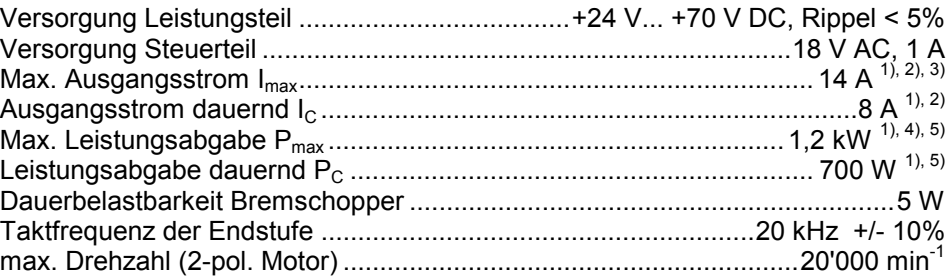

#### **4.2 Eingänge:**

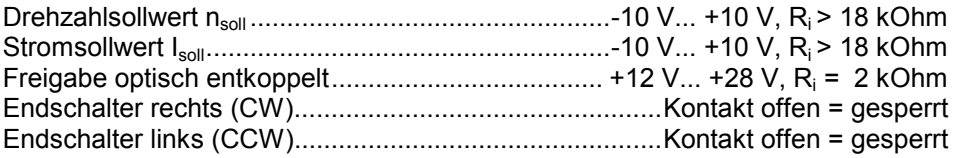

#### **4.3 Ausgänge:**

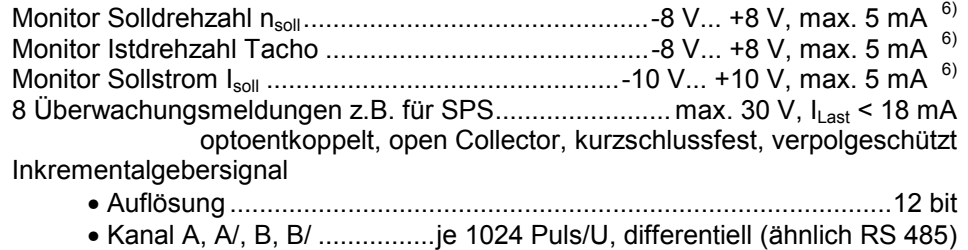

• Kanal I, I/...1 Puls/U, Pulsbreite = 1/4096U, differentiell (ähnlich RS 485)

### **4.4 Spannungsausgänge:**

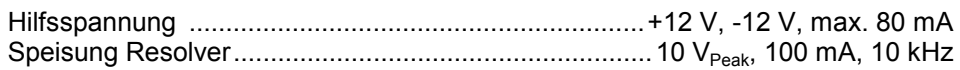

#### **4.5 Einstellregler :**

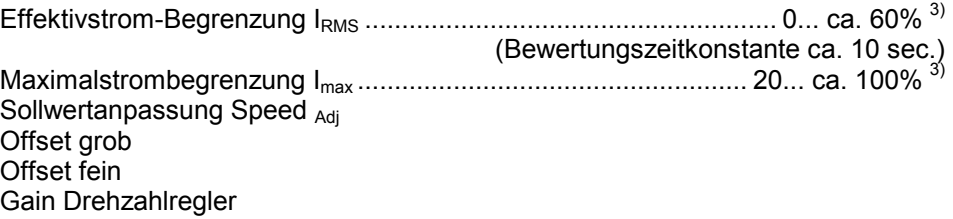

l

<sup>1)</sup> Bei Nennbedingungen: Standardkühlkörper, vertikale Orientierung, freie Konvektion, Umgebungstemperatur 20°C

<sup>&</sup>lt;sup>2)</sup> Effektivwert eines sinusförmigen Stromes; der Scheitelwert ist 1,41 mal höher

<sup>3) 100%</sup> entsprechen dem am Konfigurationsmodul vor definierten Wert, max. 14 A

<sup>4)</sup> Dauer 0 bis ca. 10 sec., abhängig von der I <sub>RMS</sub> Einstellung und der Vorgeschichte der Belastung 5)<br>5) Bei max. Zwischenkreisspannung von 70 V

 $\frac{6}{6}$  10 V bzw. 8 V entsprechen dem am Konfigurationsmodul vordefinierten Wert I<sub>max</sub>, n<sub>max.</sub>

#### **4.6 Anzeigen/Statusmeldungen durch LED:**

Betriebsbereitschaft (ready) Freigabe (enable) Effektivstrom-Begrenzung (current limit I<sub>RMS</sub>) Maximalstrom-Begrenzung (current limit I<sub>max</sub>) Überstrom / Kurzschluss (short circuit) Übertemperatur (over temperature) Resolverfehler (sensor error) Endschalter / Drehrichtungs-Begrenzung (limit switch)

#### **4.7 Temperaturbereich:**

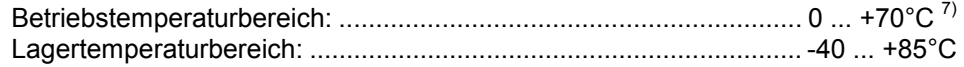

#### **4.8 Mechanische Daten:**

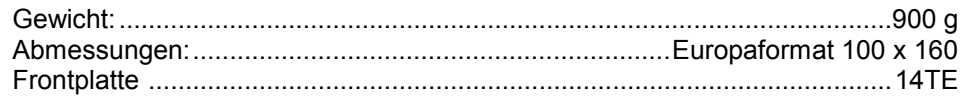

### **4.9 Anschlüsse (Steckerverbinder):**

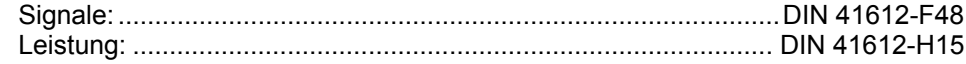

l <sup>7)</sup> Hohe Dauerleistung bei T<sub>U</sub> >20°C erfordert verstärkte Kühlung (Kühlkörper, Ventilator)

 $\overline{12}$ 

**14** IRMS

# **5 Klemmenbelegung**

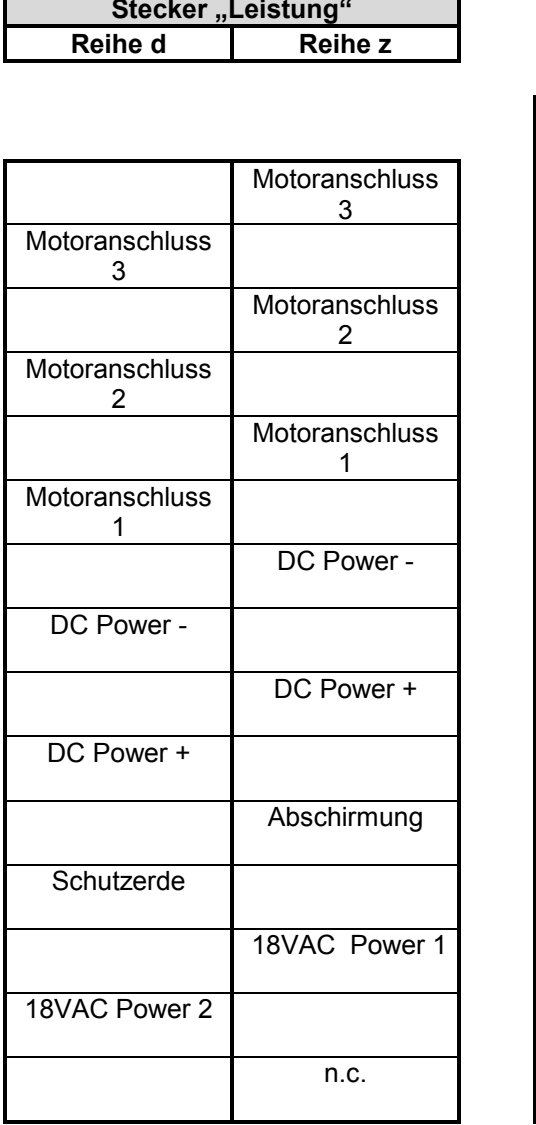

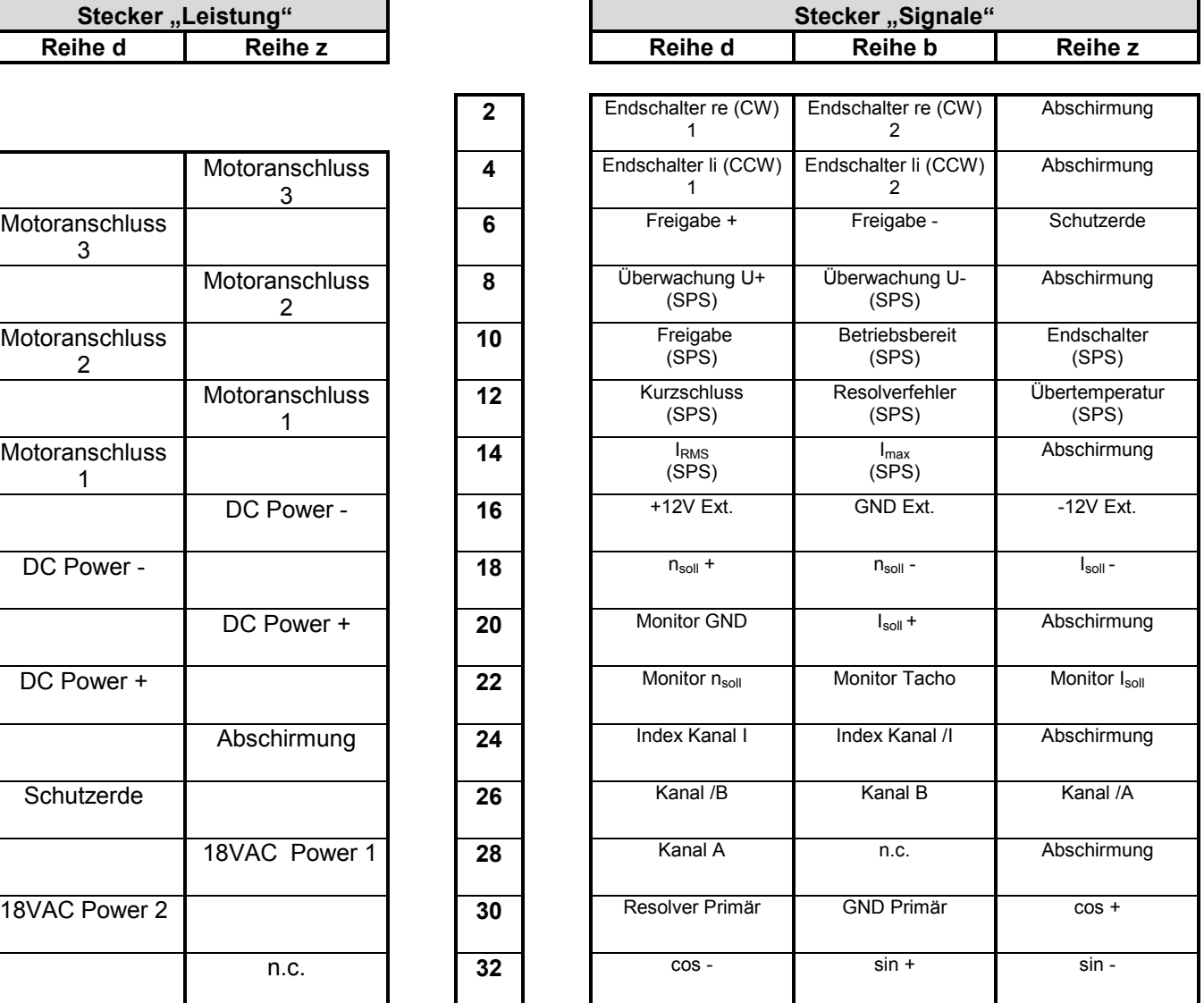

Bemerkung: (SPS) kennzeichnet Überwachungssignale, die beispielsweise von einer programmierbaren Steuerung ausgewertet werden können.

# **6 Gesamtübersicht Minimalverdrahtung**

Mit der Minimalverdrahtung wird das Antriebssystem betriebsbereit. Die weiteren Beschaltungen bewirken Zusatzfunktionen.

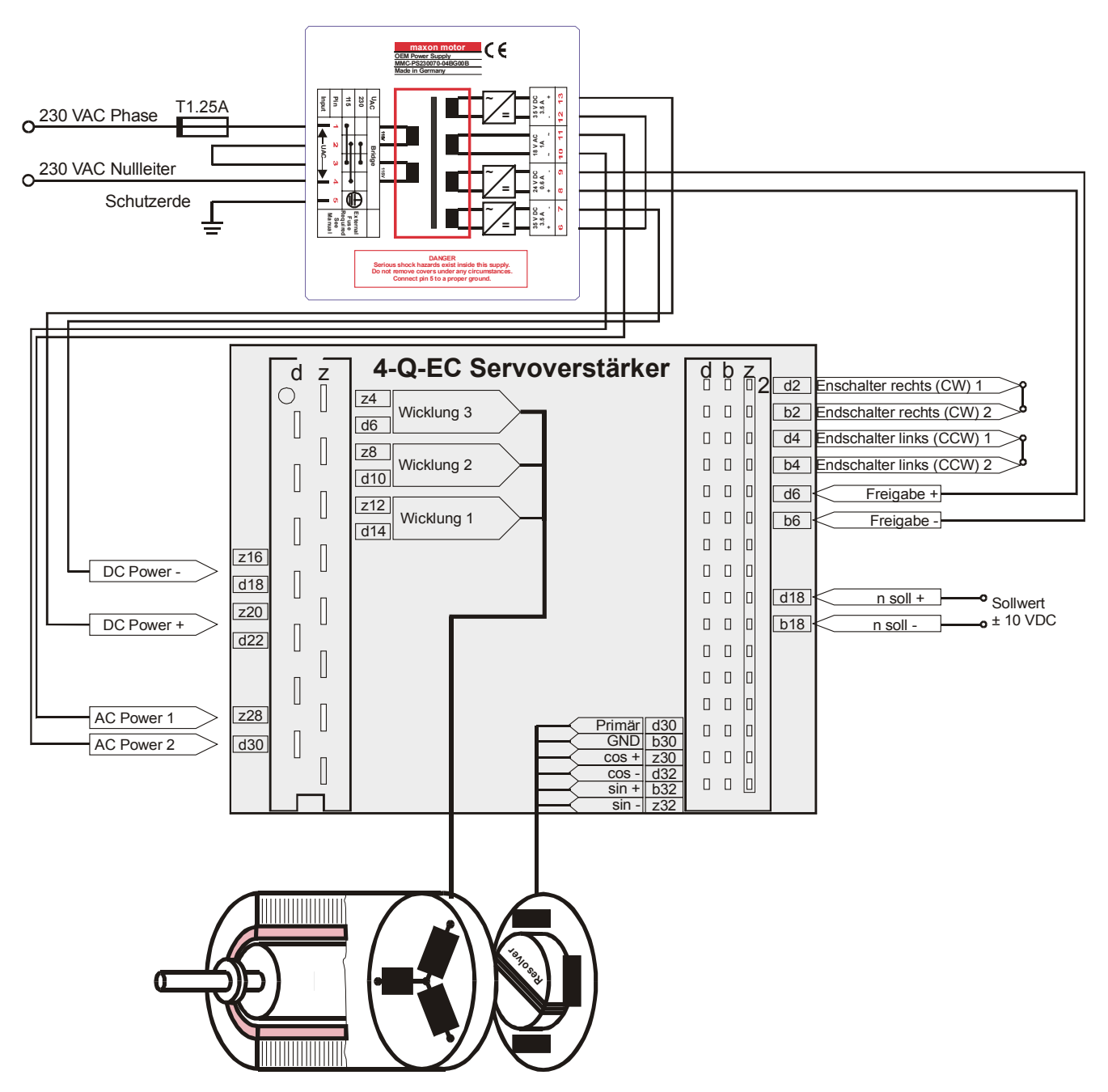

## **7 Anschliessen des Gerätes**

#### **7.1 Motor**

#### **Anschliessen der 3 Wicklungen des Motores:**

Für die Erhöhung der Kontaktsicherheit ist eine Doppelbelegung der Anschlüsse empfohlen.

Um Störaussendungen zu minimieren, wird empfohlen, ein abgeschirmtes Kabel zu verwenden.

- Abschirmung auf der Verstärkerseite mit der Abschirmung [z24] verbinden
- Abschirmung auf der Motorseite möglichst über das Steckergehäuse mit dem Motor verbinden.

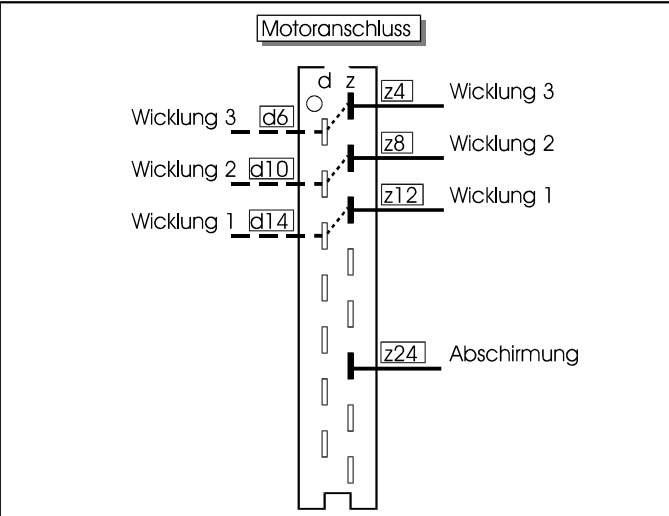

#### **7.2 Resolver**

#### **Anschliessen der 6 Resolverleitungen:**

Es wird empfohlen, für die Verbindung zum Resolver ein abgeschirmtes Kabel zu verwenden!

- Leitungspaare "cos+/cos-", "sin+/sin-" und "Resolver Primär/GND Primär" sollen je verdrillt und paarweise abgeschirmt werden.
- Auf der Resolverseite dürfen die Abschirmungen nicht auf das Steckergehäuse (Motorgehäuse) gelegt werden (Erdschleifen!).

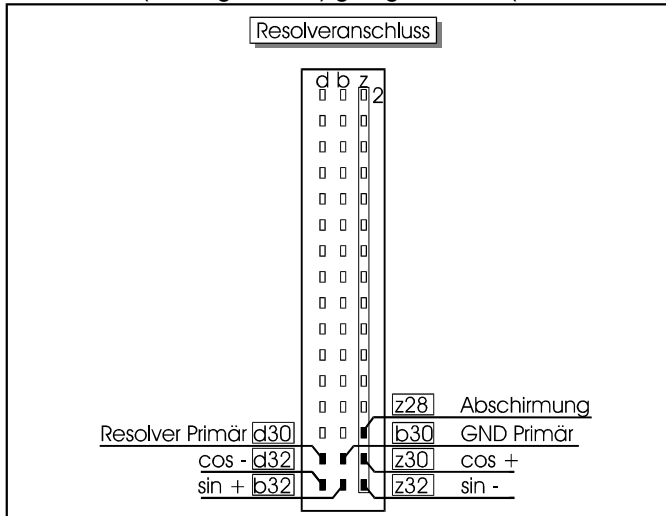

## **7.3 Endschalter**

#### **7.3.1 ohne Endschalter**

Mit den Endschaltern kann die positive und die negative Drehrichtung des Motors gesperrt werden.

**Für den Normalbetrieb (ohne Drehrichtungssperrung) muss zwischen den Endschalteranschlüssen anstelle der Endschalter eine Drahtbrücke eingebaut werden.**

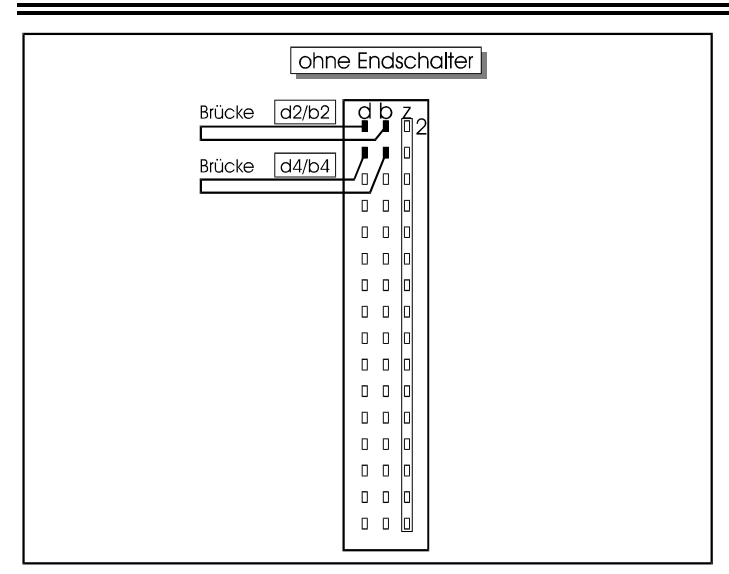

#### **7.3.2 mit Endschalter**

- 
- **Werden die Endschalterfunktionen benötigt, sind statt der Drahtbrücken die Endschalter entsprechend anzuschliessen.**
	- **Hinweis: auch bei aktivierter Drehrichtungsbegrenzung ist es möglich,** V **dass sich der Motor durch Offseteinflüsse immer noch langsam dreht. Daher müssen geeignete Zusatzmassnahmen per Hardware oder durch die übergeordnete Steuerung ergriffen werden, um ein langsames Weiterdriften in der gesperrten Richtung zu verhindern (z.B. Verstärker disable oder durch herausfahren aus der Endschalterposition).**

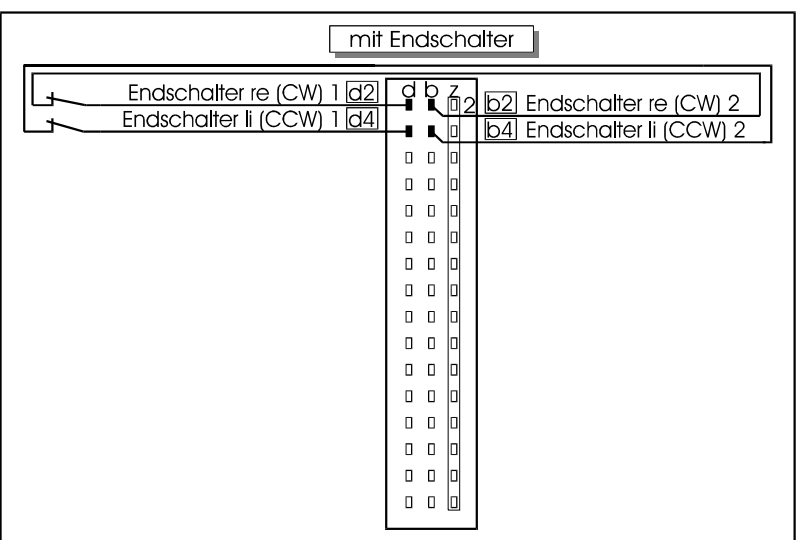

## **7.4 Freigabe**

 **Zur Freigabe (Aktivierung) der Endstufe muss eine Spannung von 12 VDC bis 24 VDC zwischen die Freigabeanschlüsse angelegt werden.** Mögliche Spannungsquellen sind das individuelle Stromversorgungsgerät oder die Abgabespannung des Servoverstärkers:

#### **7.4.1 24 VDC aus dem Stromversorgungsgerät (z.B. 133379)**

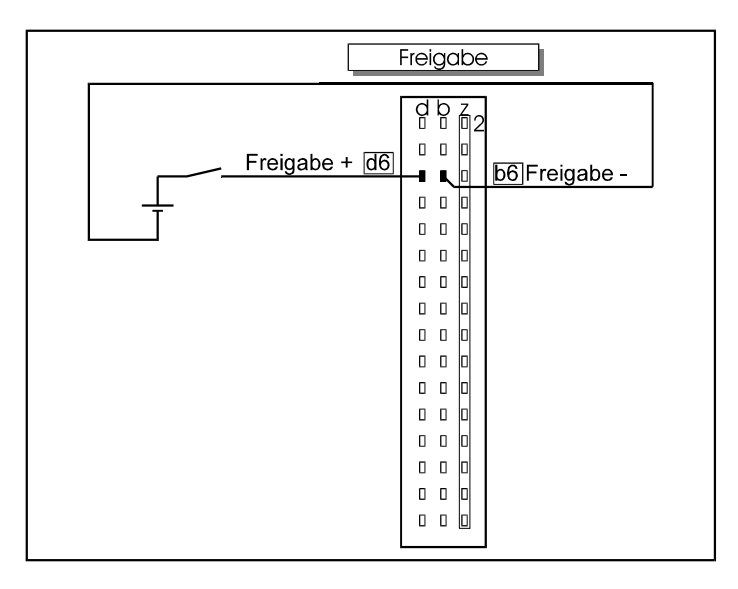

#### **7.4.2 +12V Ext. / -12 V Ext. vom Sinusverstärker**

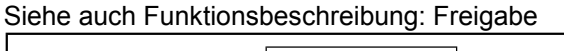

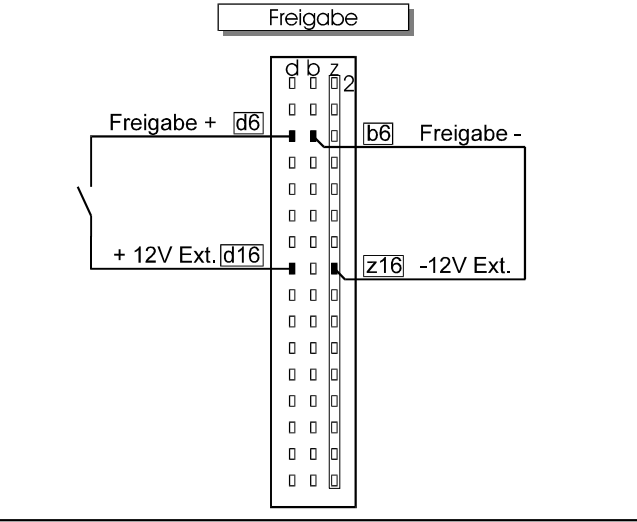

#### **7.5 Beschaltung des Drehzahl-Sollwerteingangs**

Der Drehzahl-Sollwert kann durch eine externe Spannung oder durch ein Potentiometer vorgegeben werden:

#### **7.5.1 Externer Sollwert** ±**10 VDC**

Der externe Sollwert kann z.B. von einer SPS vorgegeben werden.

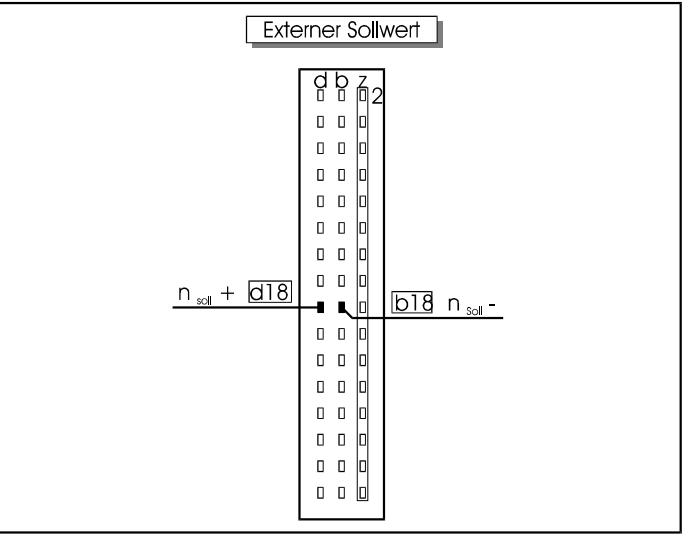

#### **7.5.2 Sollwertvorgabe mit Potentiometer**

Empfohlenes Potentiometer: 2,2 kOhm / 0.5W

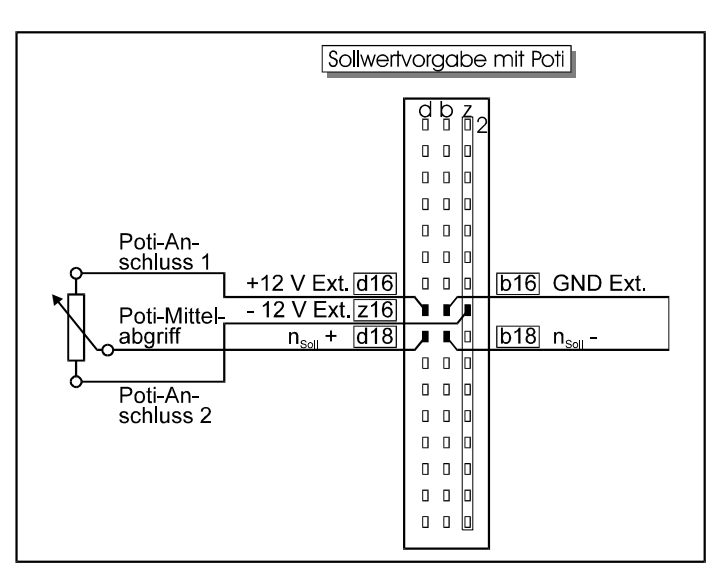

## **8 Anschluss des OEM Power Supply**

Die folgenden Ausführungen beziehen sich auf das Power Supply 133379 (MMC-PS230070-04BG00B)

#### **8.1 Warnhinweise**

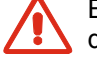

Bevor an diesem Netzteil manipuliert wird, muss unbedingt gewährleistet sein, dass sich der Netzeingang in einem spannungslosen Zustand befindet.

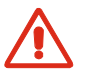

In diesem Gerät befinden sich Kondensatoren, welche nach Abschalten der Eingangsspannung noch Spannung führen können.

#### **8.2 Installationsvorschrift**

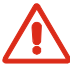

Die Installation darf nur von dementsprechend ausgebildeten Fachpersonen vorgenommen werden.

### **8.3 Primärseitig**

Die Primärseite des Stromversorgungsgerätes muss immer über eine geeignete Schmelzsicherung an das Netz angeschlossen werden.

#### **8.3.1 bei Netzspannung 230VAC**

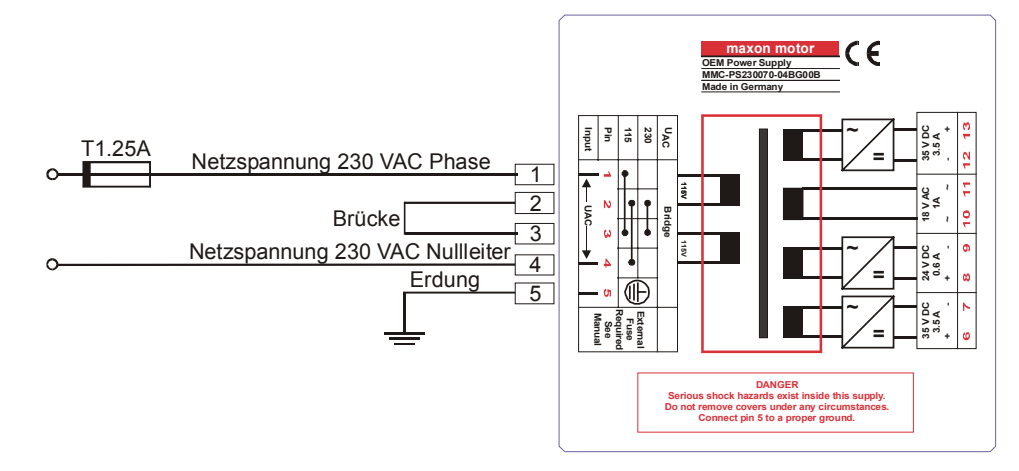

#### **8.3.2 bei Netzspannung 115VAC**

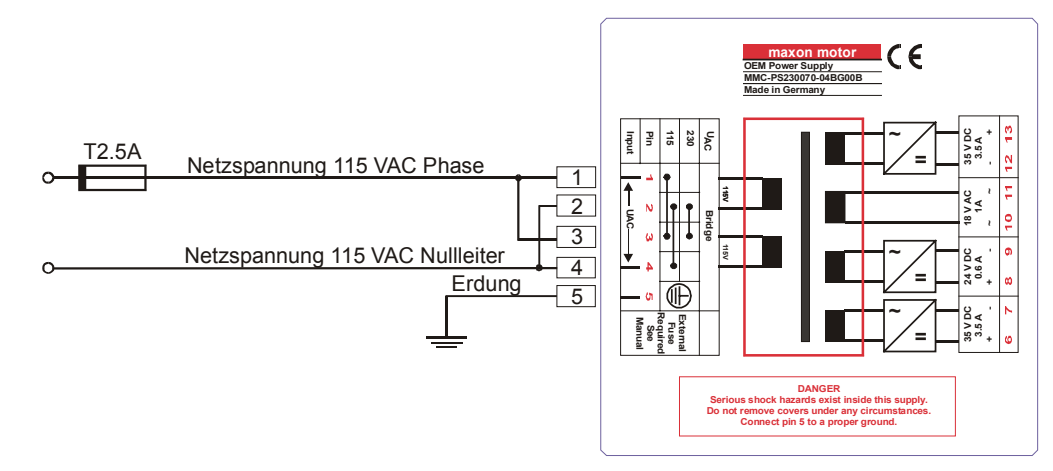

### **8.4 Sekundärseitig**

#### **8.4.1 DC Versorgungsspannung 70VDC / 3.5 A**

 **An der Stromversorgung (133379) eine Brücke an die sekundärseitigen Anschlüsse 6 und 12 legen.**

Die DC Versorgungsspannung 70 VDC stehen nun an der Klemme 13 (70 VDC +) und der Klemme 7 (GND) zur Verfügung.

 **Schliessen Sie nun die DC-Versorgung für den Servoverstärker wie folgt an:**

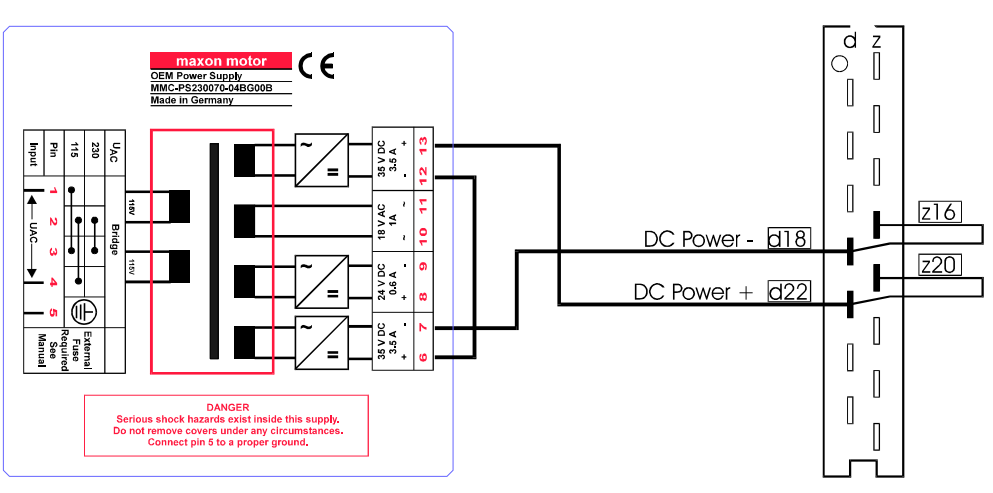

**8.4.2 AC Hilfsspannung 18VAC / 1 A**

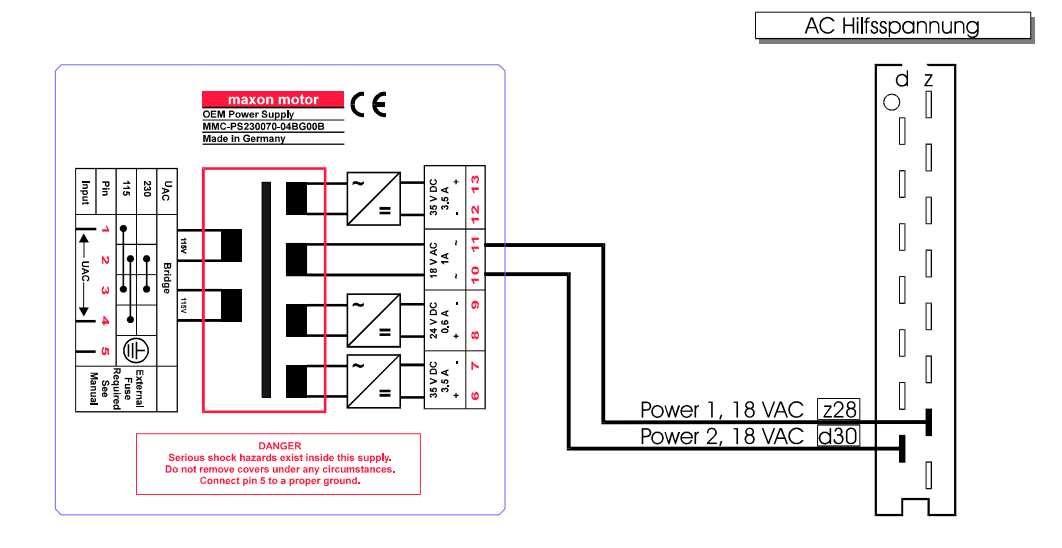

DC Spannungsversorgung

### **8.5 Wichtige Hinweise zur Stromversorgung**

**8.5.1 Sinusverstärker an der Stromversorgung anschliessen**

- $\overline{U}$ **Die DC-Spannungsversorgung +24V...+70V und die AC-Hilfsspannung 18VAC müssen immer galvanisch getrennt sein.**
- **Werden mehrere Sinusverstärker parallel betrieben, muss die AC-Hilfsspannungen 18VAC für jeden Sinusverstärker einzeln, galvanisch getrennt voneinander bezogen werden. DC-Versorgungsspannung kann, wenn die Leistung des Netzteils ausreicht, parallel betrieben werden.**
- Ā **Die Anschlüsse mit der Bezeichnungen Monitor GND GND Ext. GND Primär AC Power 2 sind auf dem gleichen GROUND Potential. Der Anschluss DC-Power (-) ist hochohmig ( 1M**Ω **) mit dem GROUND Potential verbunden.**

# **9 Abgleicharbeiten**

### **9.1 Effektivstrombegrenzung Potentiometer P1 (I<sub>RMS</sub>)**

Das Potentiometer P1 (IRMS) bestimmt den RMS-(Effektivwert) des Motorstromes.

Die (I<sub>RMS</sub>) Begrenzung dient als Schutz gegen thermische Überlast des Motors. Für die ersten Versuche empfiehlt es sich, das Potentiometer P1 (I  $_{RMS}$ ) auf ca. ¼ bis ½ Maximalausschlag zu stellen. Wird der Motor in einer Anwendung zu heiss, muss das Potentiometer P1 (I<sub>RMS</sub>) auf einen kleineren Wert eingestellt werden.

Rechtsanschlag : ca. 60% des maximal Stromes (I<sub>max</sub>)<br>Linksanschlag : ca. 60% des maximal Stromes (I<sub>max</sub>) : Motorstrom Null

**Beachte:**

**Bei Rechtsanschlag wird der Motor mit mehr als dem doppelten definierten Dauerstromes betrieben.**

**Vorsicht: Überhitzungsgefahr**

Imax ist festgelegt durch das Konfigurationsmodul, vergleiche dazu Kapitel 14 "Bestellnummern". Siehe auch Motordaten im maxon Katalog.

### **9.2 Max. Strombegrenzung Potentiometer P2 (Imax)**

Mit dem Potentiometer P2 (I<sub>max</sub>) kann der maximale Motorstrom eingestellt werden.

Der Motorstrom sollte gross genug eingestellt werden, um z.B. ausreichende Motorbeschleunigung zu erzielen. Für die ersten Versuche empfiehlt es sich, das Potentiometer P2 ( $I_{max}$ ) auf ca.  $\frac{3}{4}$  Maximalausschlag zu stellen.

Rechtsanschlag: ca. 100 % des maximal Stromes (Imax) Linksanschlag:  $\frac{1}{\text{max}}$  ca. 20 % des maximal Stromes ( $I_{\text{max}}$ )

I<sub>max</sub> ist festgelegt durch das Konfigurationsmodul, vergleiche dazu Kapitel 14 "Bestellnummern".

## **9.3 Max. Drehzahleinstellung Potentiometer P3 (Speed adj)**

Mit dem Potentiometer P3 (Speed adj.) wird die maximal mögliche Drehzahl eingestellt.

Max. Drehzahlsollwert (z.B. 10V) vorgeben und P3 soweit drehen, bis die gewünschte max. Drehzahl erreicht ist.

Rechtsanschlag: maximal mögliche Drehzahl n<sub>max</sub>

Linksanschlag: ca. 20 % der maximal möglichen Drehzahl  $n_{max}$ 

 $n<sub>max</sub>$  ist festgelegt durch das Konfigurationsmodul, vergleiche dazu Kapitel 14 "Bestellnummern".

### **9.4 Grobeinstellung des Offsets Potentiometer P4 (Offset coarse)**

Drehzahlsollwert null vorgeben, z.B. durch Kurzschliessen des Sollwerteinganges d18/b18 (Stecker Signale)

Mit dem Potentiometer P4 (Offset coarse) grob den Motor auf Drehzahl null abgleichen.

**Beachte: Die Einstellung des Offsets, kann durch Temperatur-**ॻ **veränderungen beeinflusst werden.**

### **9.5 Feineinstellung des Offsets Potentiometer P5 (Offset fine)**

Wenn nötig mit Potentiometer P5 (Offset fine) ein Feinabgleich durchführen, bis die Motorwelle still steht.

### **9.6 Verstärkung des Drehzahlreglers Potentiometer P6 (Gain)**

Mit dem Potentiometer P6 (Gain) kann die Verstärkung des Drehzahlreglers abgeglichen werden.

**Achtung:** Ā

**Falls der Motor unruhig wird, vibriert oder Geräusche erzeugt, ist die Verstärkung zu gross eingestellt und das Potentiometer P6 (Gain) muss zurück gedreht werden, bis die Instabilität des Regelkreises in allen Lastfällen des Antriebs verschwindet.**

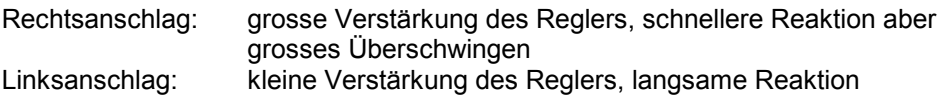

# **10 Funktionsbeschreibung**

## **10.1 Eingänge**

#### **10.1.1 Drehzahlsollwert nsoll**

Der Drehzahlsollwert-Eingang ist als Differenzverstärker beschaltet. Somit können potentialfreie Spannungen beliebiger Anschlusspolarität angeschlossen werden.

Beschaltung siehe unter Kapitel 7.5, "Beschaltung des Drehzahl-Sollwerteingangs".

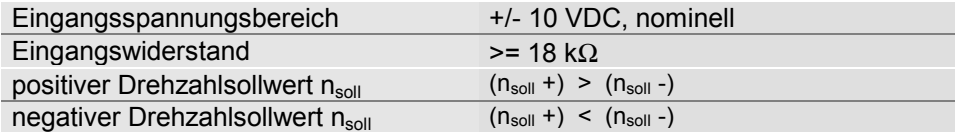

#### **10.1.2 Stromsollwert Isoll**

Der Stromsollwert-Eingang ist als Differenzverstärker beschaltet. Somit können potentialfreie Spannungen beliebiger Anschlusspolarität angeschlossen werden. Beschaltung siehe unter Kapitel 12.1, "Externer Stromsollwert  $\pm$  10 VDC"

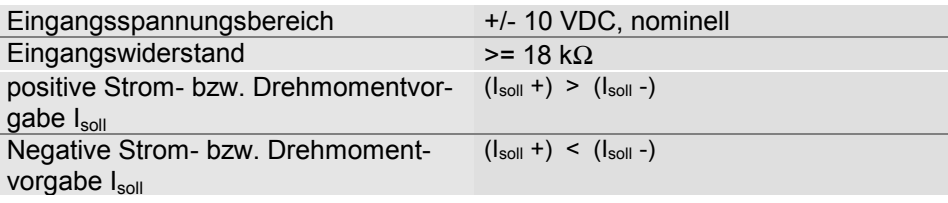

#### **10.1.3 Freigabe**

Wird zwischen die Anschlüsse Freigabe + und Freigabe- eine Spannung angelegt, schaltet der Verstärker die Motorspannung an die Wicklungsanschlüsse. Beschaltung siehe unter Kapitel 7.4, "Freigabe"

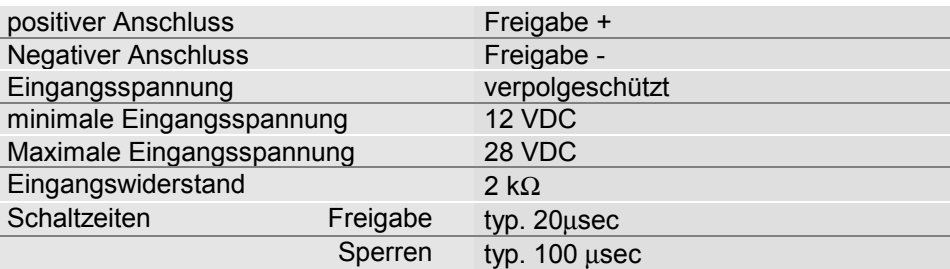

#### **10.1.4 Endschalter**

Zwei Endschalter sichern jeweils die Endlage in positiver bzw. negativer Drehrichtung, indem der Sollwert für die betreffene Richtung gesperrt wird. Die Gegenrichtung bleibt freigegeben, so dass aus der Endlage wieder herausgefahren werden kann.

Im Normalbetrieb muss zwischen den beiden Anschlüssen für jeden Endschalter eine leitende Verbindung bestehen. Jede Unterbrechung wird als Endschalterberührung gewertet und führt zur Abschaltung der jeweiligen Drehrichtung. Die Schaltung ist also leitungsbruchsicher ausgelegt.

**Hinweis: auch bei aktivierter Drehrichtungsbegrenzung ist es möglich, dass sich der Motor durch Offseteinflüsse immer noch langsam dreht. Daher müssen geeignete Zusatzmassnahmen per Hardware oder durch die übergeordnete Steuerung ergriffen werden, um ein langsames Weiterdriften in der gesperrten Richtung zu verhindern ( z.B. Verstärker disable oder durch herausfahren aus der Endschalterposition).**

Beschaltung siehe unter Kapitel 7.3, "Endschalter"

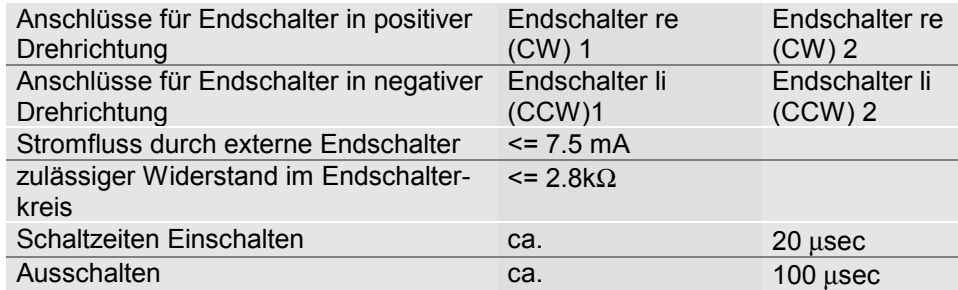

## **10.2 Ausgänge**

#### **10.2.1 Monitorausgangssignale**

Der Sinusverstärker stellt drei verschiedene Monitorsignale zur Verfügung. Es handelt sich dabei um den Drehzahl-Sollwert (n<sub>Soll</sub>), den Drehzahl-Istwert (Tacho) sowie den Strom-Sollwert  $(I_{\text{Soll}})$ .

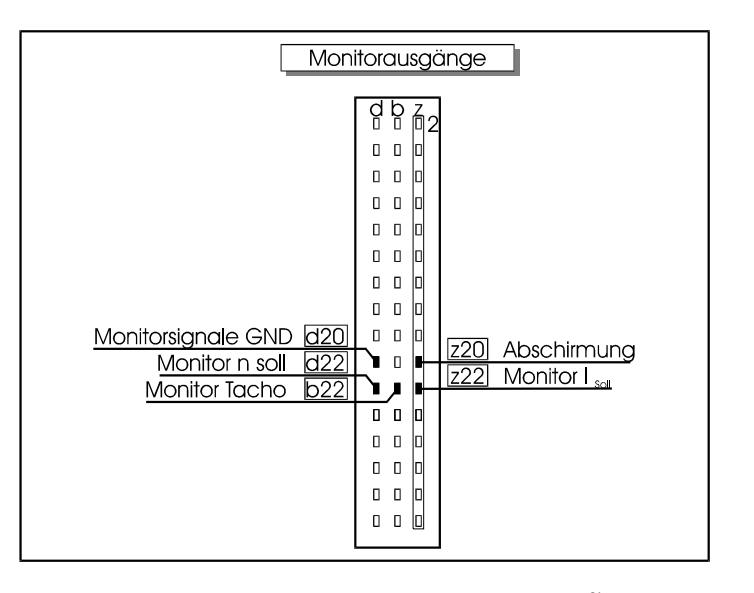

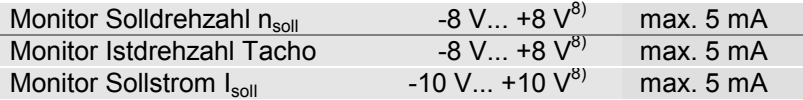

Beispiel (Siehe auch Bestellinformationen):  $108313$ 

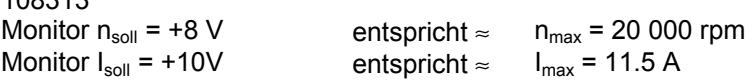

**Beachte:** 0

> **Die Monitorsignale sind in erster Linie für die Beurteilung der Dynamik des Drehzahlreglers und nicht für quantitative Messungen bestimmt. Ein genauer Abgleich der Maximaldrehzahl sollte beispielsweise mit Hilfe der Inkrementalpulse durchgeführt werden.**

V **An den Monitorausgängen darf keine Fremdspannung angelegt werden.**

 $8$  10 V bzw. 8 V entsprechen dem am Konfigurationsmodul ungefähr vordefinierten Wert I<sub>max</sub>, n<sub>max</sub>

#### **10.2.2 Inkrementalgebersignale**

Handelsübliche Positioniersteuerungen verwenden zur Lageerfassung Inkremental-Encodersignale.

Im Sinusverstärker werden aus der binären absoluten Winkellage des Resolver-Digital-Converter (RDC) die Inkremental-Encodersignal abgeleitet.

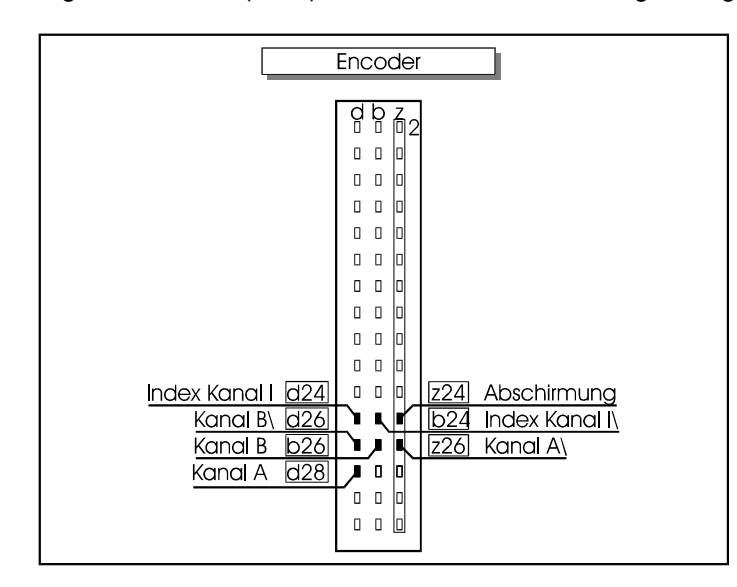

Die Encodersignale stehen mit einer Auflösung von je 1024 Pulse/Umdrehung zur Verfügung.

Das Inkrementalsignal mit 1 Puls/U und einer Impulsbreite von 1/4096U. Der im Sinusverstärker integrierte Treiberbaustein Typ AM26C31C erzeugt differentielle Signale ähnlich RS-485.

Für den externen Leitungsempfänger werden folgende Bausteine empfohlen:

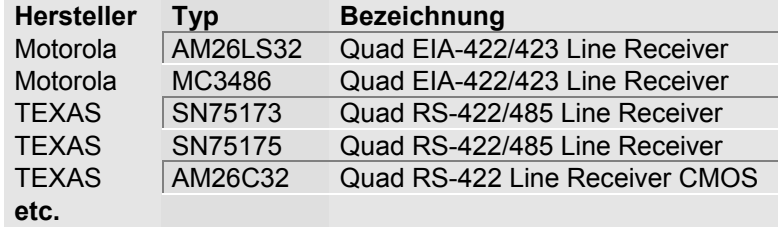

#### **10.2.3 Anzeigen / Statusmeldungen**

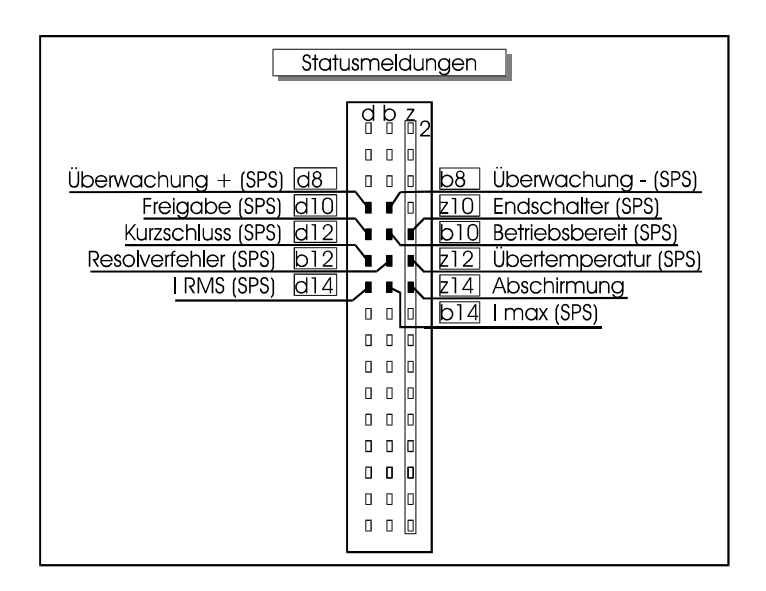

Um den aktuellen Betriebszustand des Sinusverstärkers an einer übergeordneten Steuerung (z.B. SPS) zu melden oder durch LED's anzuzeigen, sind 8 optoentkoppelte, digitale Signale vorgesehen.

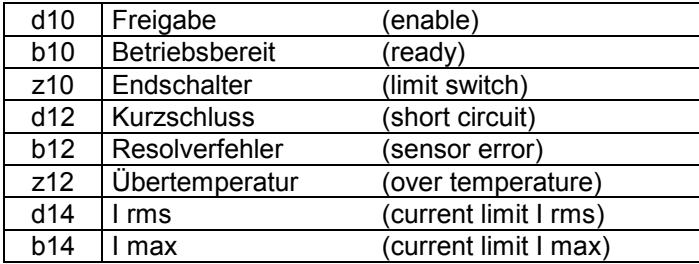

Bei den Statussignalen handelt es sich um "Open-Collector" Ausgänge.

Alle Ausgänge sind im Normalzustand, d.h. ohne Fehler, durchgeschaltet. Im Fehlerfall wird der betreffende Ausgang bzw. Ausgangstransistor gesperrt. Diese Lösung ist demnach leitungsbruchsicher, d.h. auch eine Unterbrechung der Verbindung zwischen den Statusausgängen und der Steuerung führen zu Fehlermeldungen.

Da die Ausgänge galvanisch entkoppelt sind, ist für den Betrieb eine externe Hilfsspannung nötig:

Benötigte Hilfsspannung für Statusausgänge: max. 30VDC,

verpolgeschützt,  $I_{\text{LAT}}$  < 18 mA

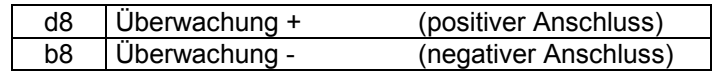

#### 4-Q-EC Servoverstärker 70 VDC Bedienungsanleitung

Beschaltungsbeispiele:

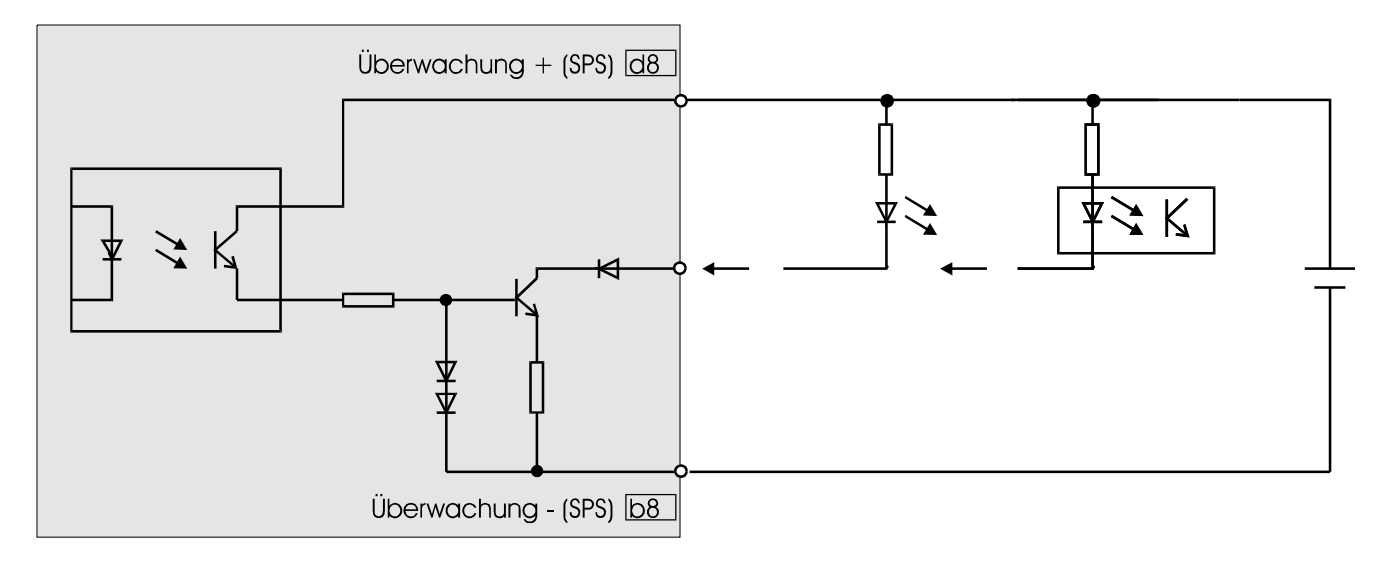

### **10.3 RESET**

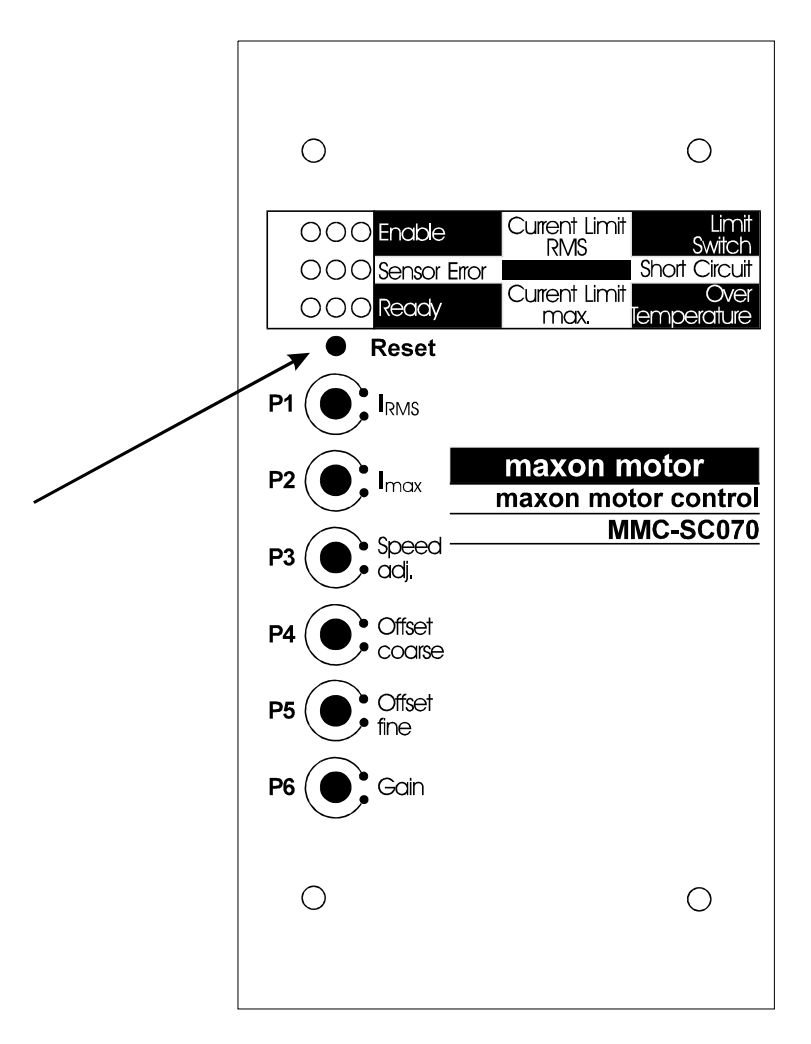

Mit der RESET Funktion wird das Regelgerät wieder in Funktion gesetzt, nach dem es sich in Folge einer Fehlersituation selbst abgeschaltet hatte. Gleichzeitig wird die gespeicherte Fehlermeldung gelöscht.

Wenn die Ursache für die Fehlersituation noch nicht beseitigt ist, schaltet sich der Verstärker natürlich sofort wieder ab.

Der RESET kann auf zwei Arten ausgelöst werden:

- 1. manuell durch Betätigung der RESET Taste
- 2. durch kurzzeitiges Wegnehmen und wieder Einschalten der Freigabe

Auf diese Weise ist es einer übergeordneten Steuerung möglich, die Fehlermeldung zu quittieren und den Verstärker wieder in Betrieb zu setzen.

# **11 Fehlerdiagnose im LED Display**

## **11.1 ENABLE**

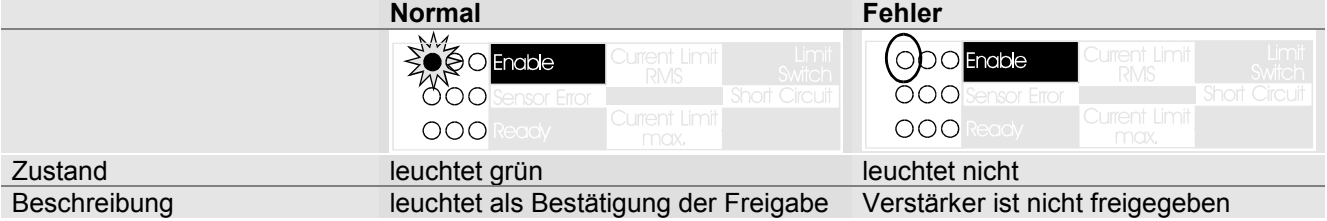

## **11.2 Current Limit RMS**

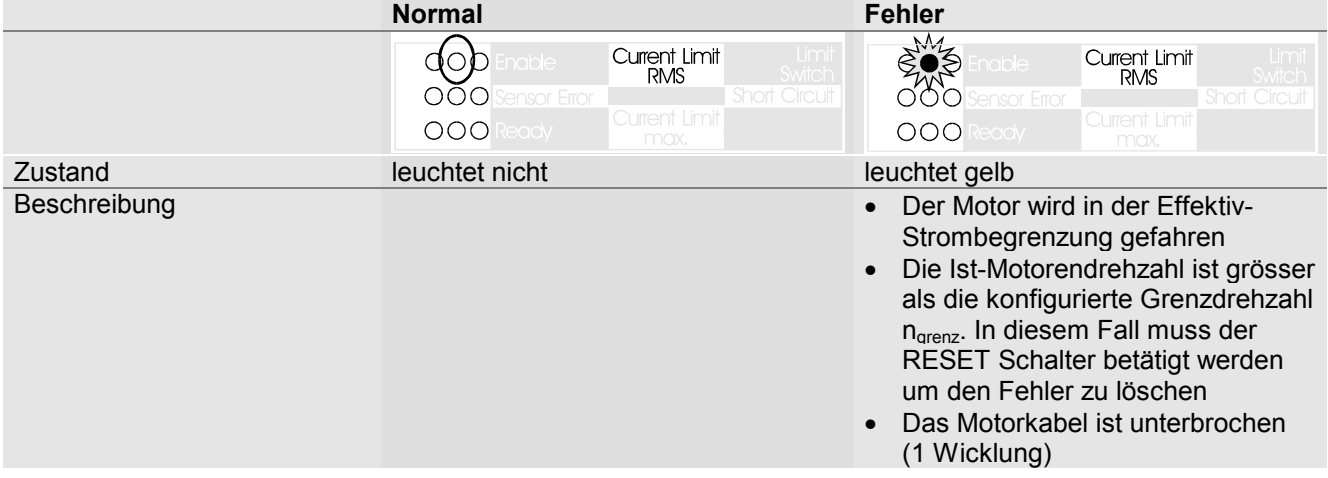

## **11.3 Limit switch**

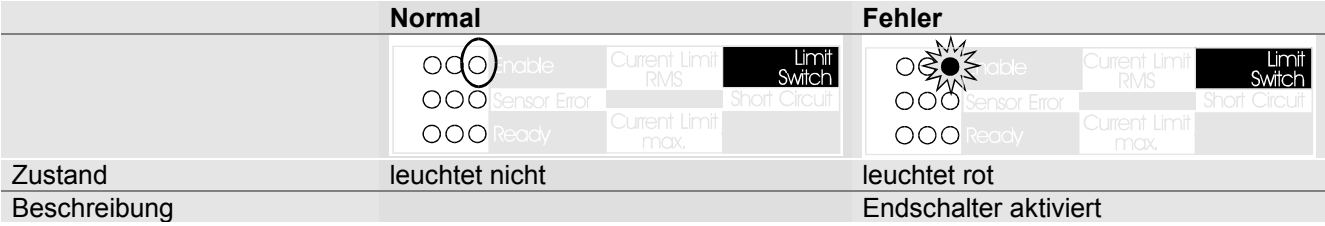

## **11.4 Sensor Error**

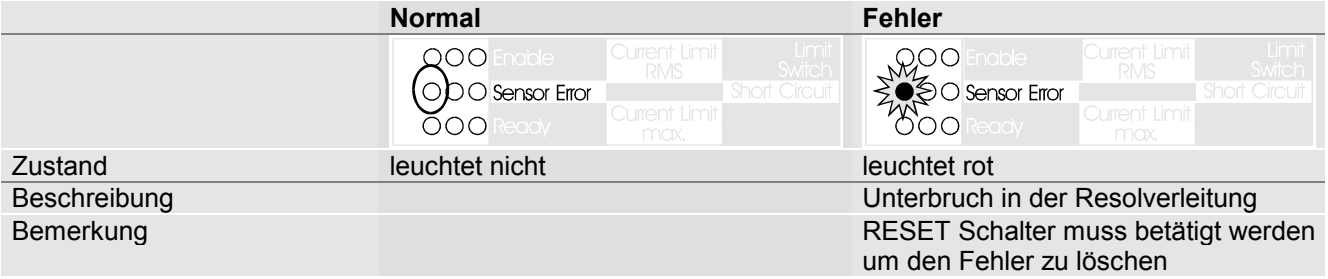

## **11.5 Short Circuit**

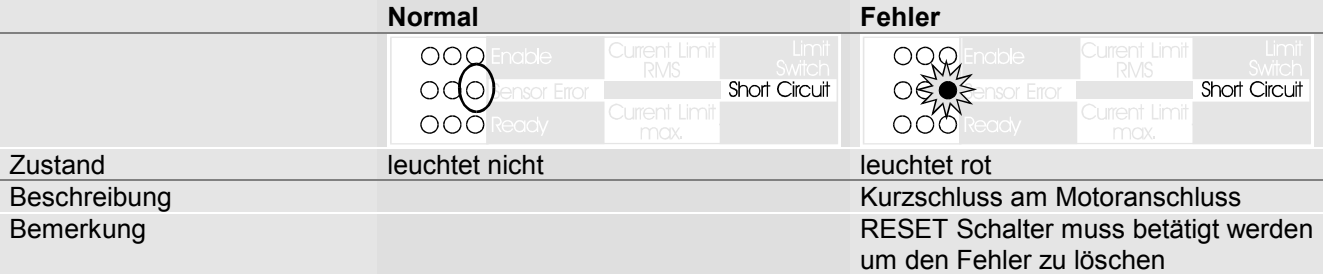

## **11.6 Ready**

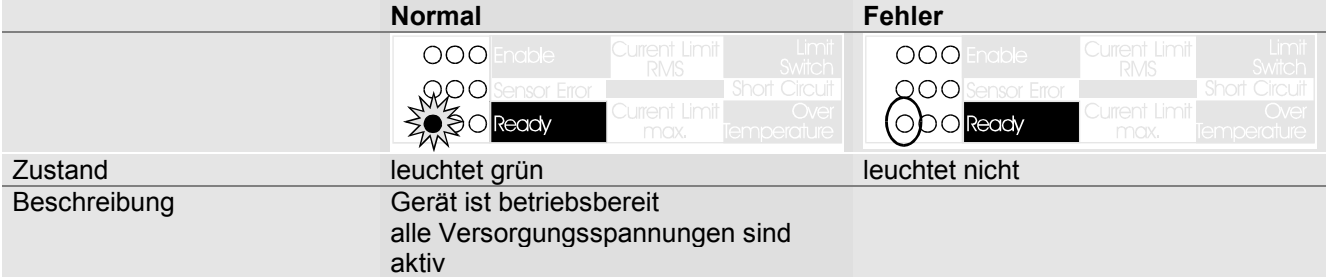

## **11.7 Current Limit max.**

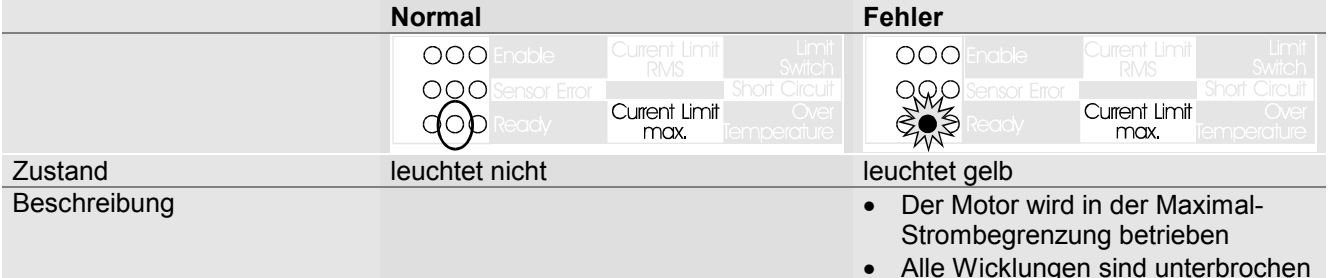

## **11.8 Over Temperature**

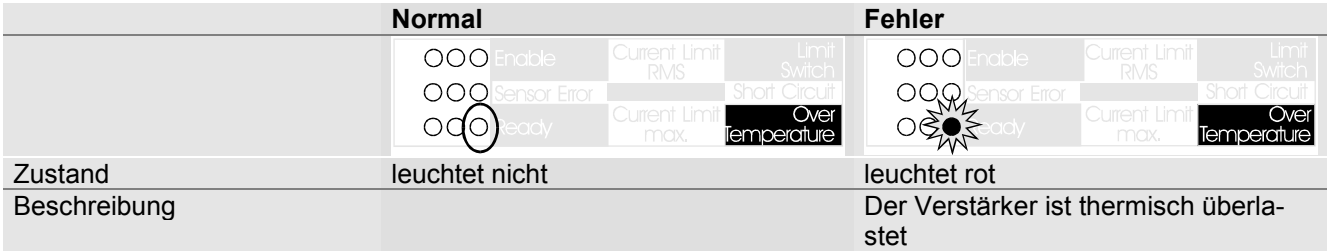

# **12 Konfiguration als Stromregler**

Standardmässig werden alle Sinusverstärker als Drehzahlregler ausgeliefert. Für die Verwendung mit einer übergeordneten Lagereglereinheit muss der Verstärker jedoch üblicherweise als Stromregler konfiguriert werden (Momentenregelung).

Für diese Anpassung ist eine Drahtbrücke (0Ω-Widerstand) auf dem Konfigurationsmodul zu entfernen. Das Konfigurationsmodul befindet sich auf der Unterseite des Sinusverstärkers zwischen den beiden äusseren Hauptplatinen.

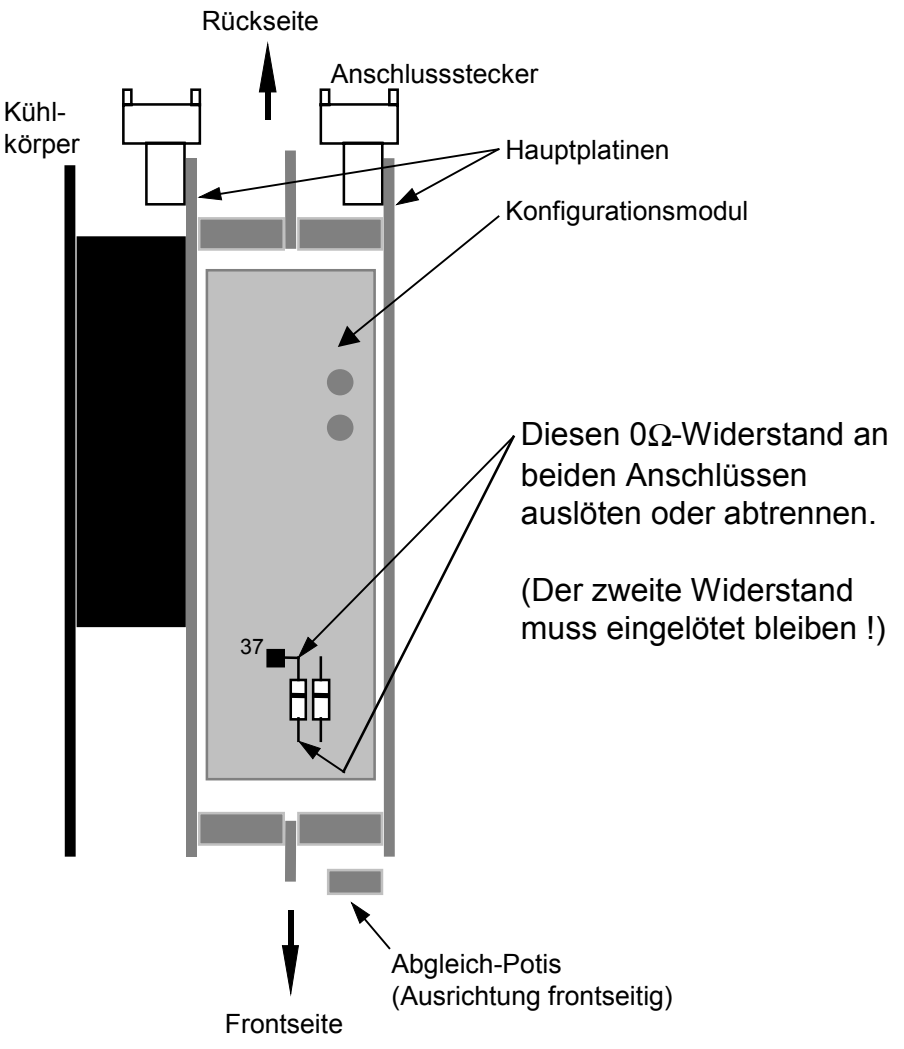

### **12.1 Externer Stromsollwert** ± **10 VDC**

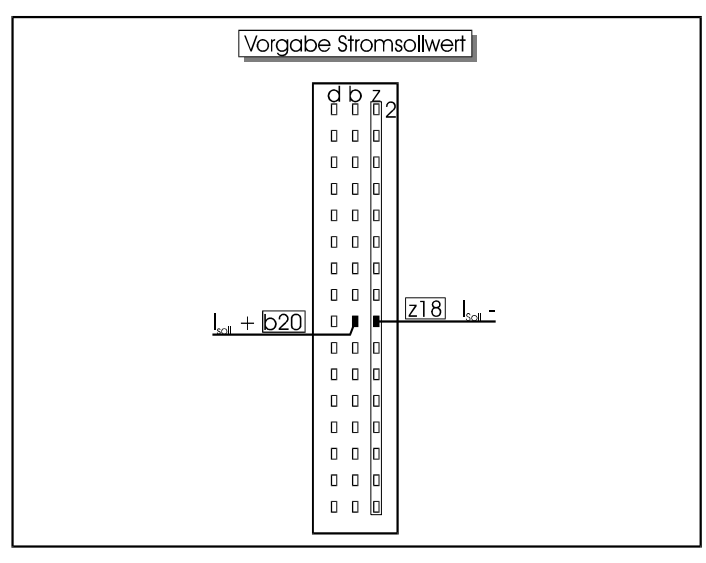

- **Beachte:**
- **Bei Verwendung des Sinusverstärkers als Stromregler erzeugt der angeschlossene Motor ein Drehmoment proportional zum eingestellten Sollwert. Ist das Drehmoment höher als die Reibkräfte, läuft die Motordrehzahl hoch (falls keine übergeordnete Steuerung das verhindert), bis die konfigurierte Grenzdrehzahl erreicht wird. Der Servoverstärker erkennt den Fehler und schaltet sich ab.**
- **Bei Verwendung des Sinusverstärkers als Stromregler muss der** Stromsollwert über den Eingang b20 (I<sub>soll</sub> +) und z18 (I<sub>soll</sub> -) vorgegeben werden, dabei darf der Drehzahlsollwert Eingang d18 (n<sub>soll</sub> +) und b18 **(nsoll -) nicht beschaltet sein.**

## **13 Klemmenbelegung (133339)**

Die Rückwandplatine (133339) ist ein Zubehörteil, das die Verdrahtung erleichtert. Die Rückwandplatine kann in ein 19"-Rack eingebaut werden.

## **13.1 Übersichtszeichnung**

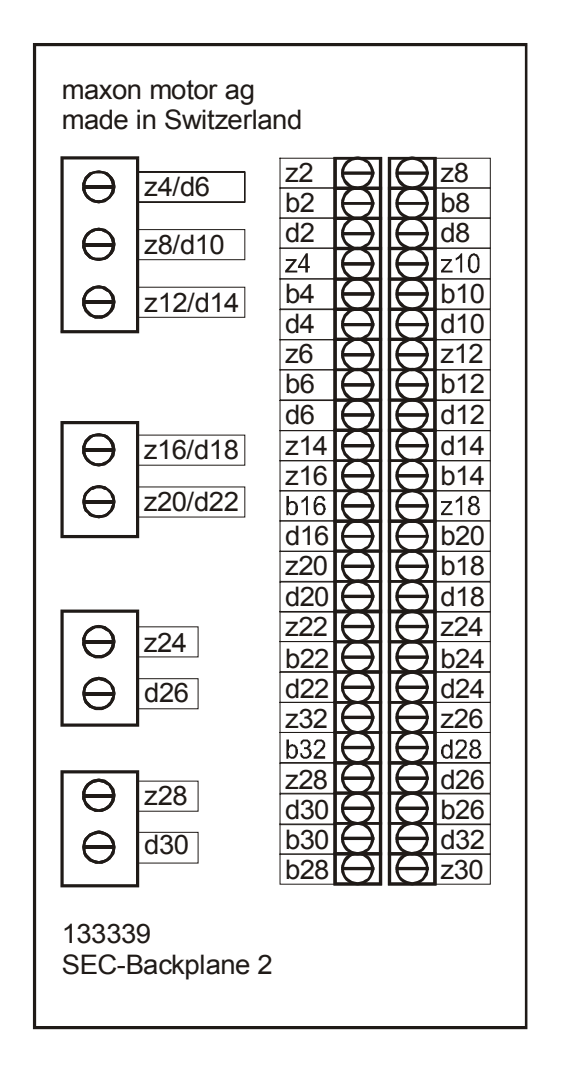

## 13.2 Klemmen "Leistung"

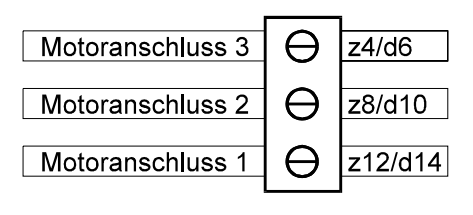

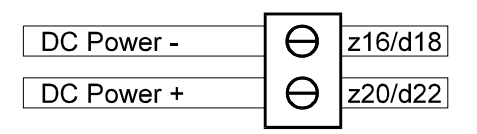

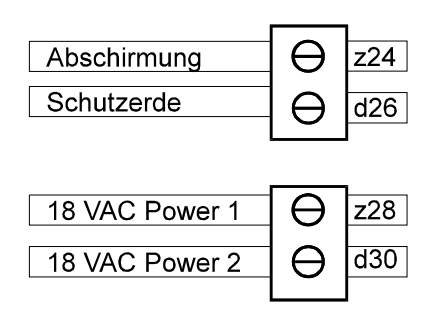

## 13.3 Klemmen "Signale"

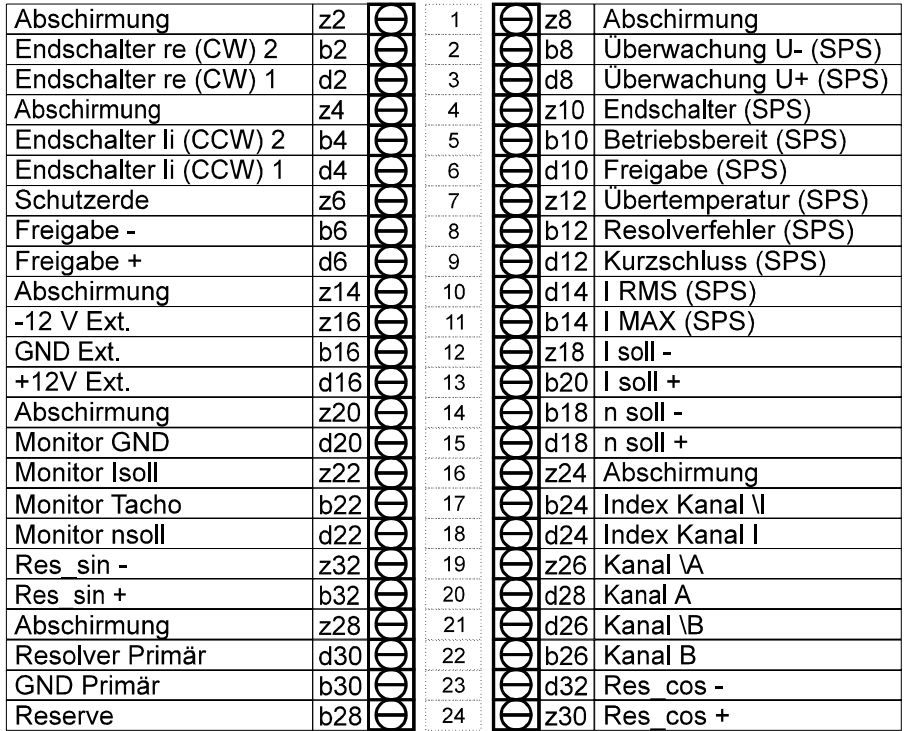

# **14 Bestellnummern**

Der Sinusverstärker ist mit Hilfe des Konfigurationsmodules auf den verwendeten Motor und Resolver genau abgestimmt. Dadurch erübrigen sich schwierige Abgleicharbeiten.

Damit diese Eigenschaften aber gewährleistet sind, muss zum verwendeten Motor der zugehörige Sinusverstärker bestellt werden.

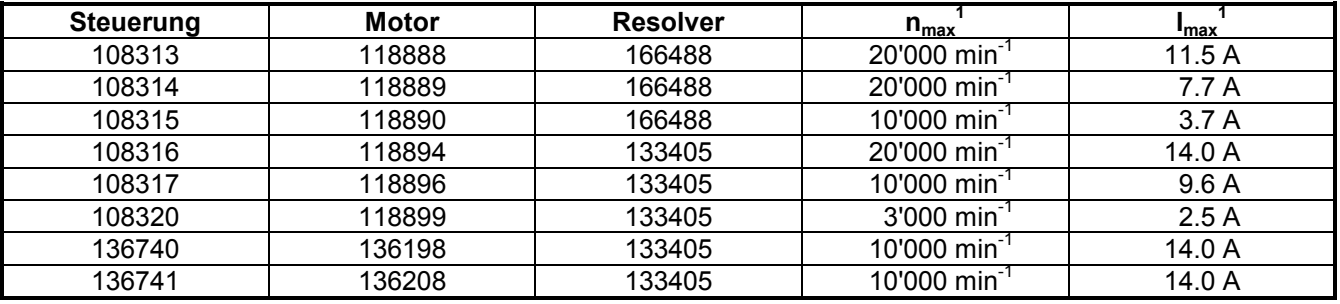

Nicht im Lieferumfang inbegriffen

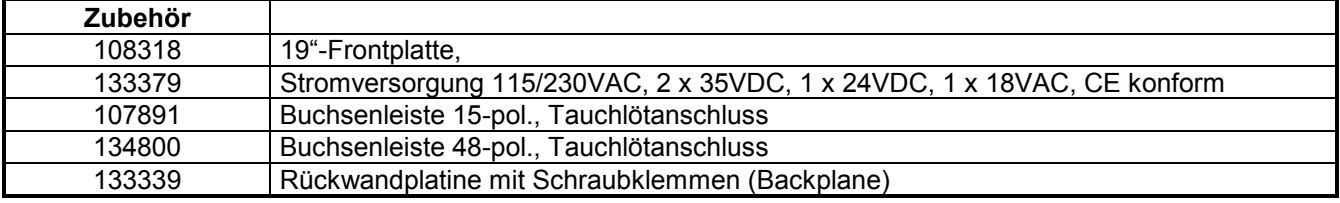

alle Zubehörteile ab Lager lieferbar

 1 Die Drehzahl und der Motorenstrom werden auch durch die Grenzwerte des Motors bestimmt. (Siehe Motordaten im maxon Katalog)

# **15 Tips zur EMV-gerechten Installation**

## **15.1 Verbindungskabel**

Grundsätzlich müssen Motor-, Sensor- und Signalleitungen als abgeschirmte Leitungen kopplungsarm und ohne Schleifenbildung verlegt werden.

### **15.2 Motoranschluss**

Um Störaussendungen zu minimieren, ist ein abgeschirmtes Kabel zu verwenden. Der Schirm muss an der Verstärkerseite verbunden und ausserdem auf der Motorseite möglichst über das Steckergehäuse mit dem Motor gekoppelt werden.

### **15.3 Resolveranschluss**

Das Resolverkabel muss abgeschirmt sein.

Die Paare "cos+/cos-", "sin+/sin-" und "Resolver Primär/GND Primär" müssen je verdrillt und paarweise abgeschirmt sein. Auf der Resolverseite dürfen die Abschirmungen nicht auf das Steckergehäuse (=Motorgehäuse) gelegt werden um Erdschleifen zu verhindern.

## **15.4 Inkrementalgebersignal**

Die Inkrementalgeberleitung muss abgeschirmt sein. Die Paare "Kanal A, Kanal A\", "Kanal B, Kanal B\" und "Index Kanal I, Index Kanal I\" müssen je verdrillt und paarweise abgeschirmt sein. Auf der Lagereglerseite dürfen die Abschirmungen nicht verbunden werden um Erdschleifen zu verhindern.

## **15.5 Leitungen für analoge Signale**

Signalleitungen für empfindliche analoge Signale müssen ebenfalls geschirmt werden.

Der Schirm der Signalleitungen soll einseitig, auf der Seite des Sinusverstärkers, geerdet werden. Mit Vorteil wird die Signalleitung auf der Seite des Erdungspunktes mit drei Windungen durch einen Ferrit-Ringkern (Kernmaterial mit  $\mu$ <sub>r</sub> < 500) geschlauft.

## **15.6 Leitungen für Statussignale**

Leitungen für Statussignale brauchen in der Regel nicht abgeschirmt zu werden. Sie können aber unter Umständen dennoch als Empfangsantenne für schnelle, transiente Störsignale funktionieren. Um dieser Antennenwirkung vorzubeugen, müssen die betroffenen Leitungen auf der Seite des Sinusverstärkers mit je 3 Windungen durch einen Ferrit-Ringkern (Kernmaterial mit  $\mu_r$  < 500) geschlauft werden. Dieser Umstand muss von Fall zu Fall überprüft und abgeklärt werden.

### **15.7 Allgemeine Hinweise**

#### **15.7.1 HF-Abblockung**

Generell bringt die **HF-Strom Abblockung mittels eines Ferrit Ringkernes** in einer Leitung (Netz-, Signaloder Datenleitung) eine Verbesserung der Störfestigkeit gegenüber externen Störeinkoppelungen. Dies zu erkennen, ist oft nützlich und hilfreich bei der Entstörung einer Anlage, welche im praktischen Betrieb mangelnde Störfestigkeit aufweist.

#### **15.7.2 Schirmerdung**

Die Schirmerdung ist der ausschlaggebende Faktor. Die **Erdimpedanz** muss unbedingt **so niederohmig wie technisch möglich** gemacht werden.

In der Praxis zeigen abgeschirmte Leitungen mit mangelhafter Schirmerdung sehr oft schlechtere Störfestigkeitsresultate als ungeschirmte Leitungen.

**Sinnvollerweise wird nur die Gesamtanlage, bestehend aus allen Einzelkomponenten (Motor, Resolver, Sinusverstärker, Lageregler, Netzteil, EMV-Filter, Verkabelung etc.), einer EMV-Prüfung unterzogen, um damit einen störungsfreien CE-konformen Betrieb sicherzustellen.**